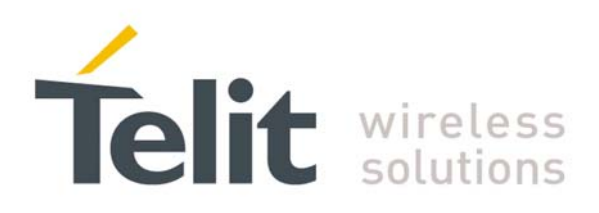

# **Telit Wireless M-Bus User Guide**

**1vv0300828** Rev.2 – 30/03/2010

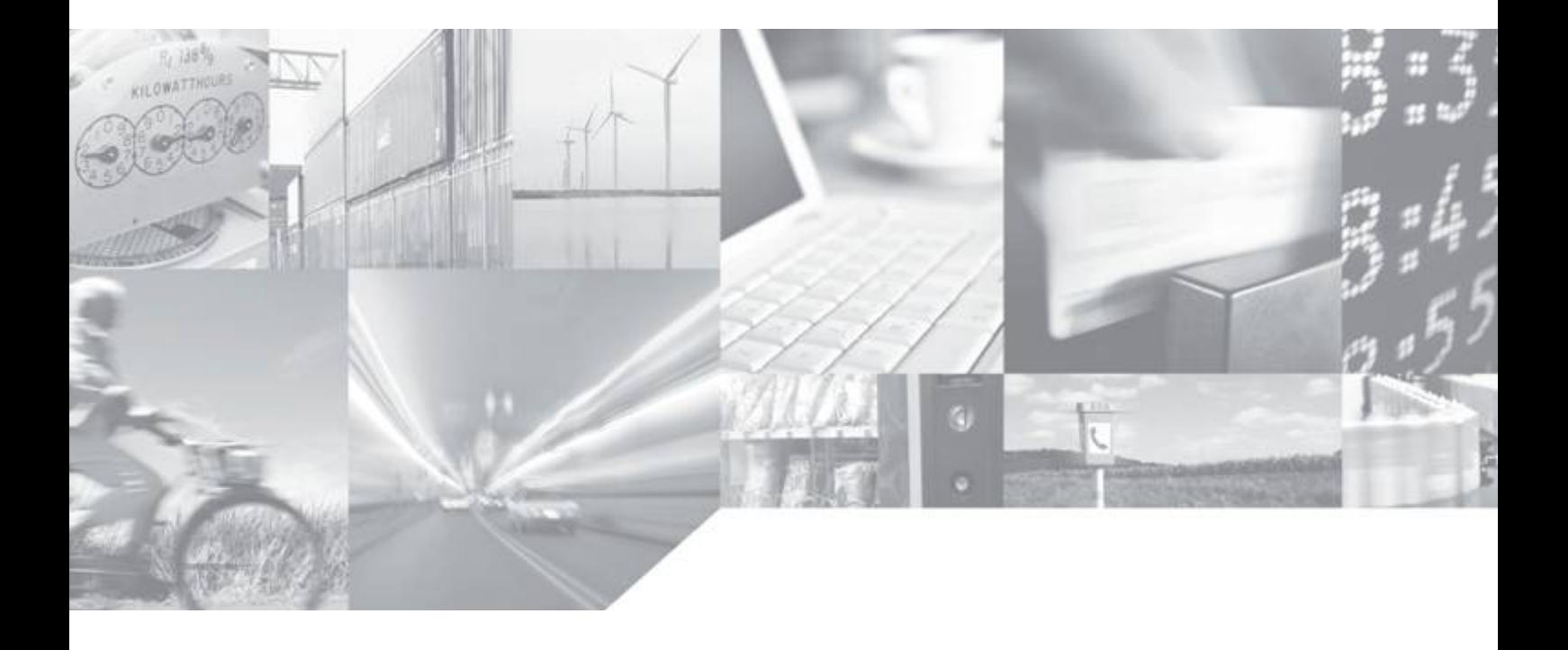

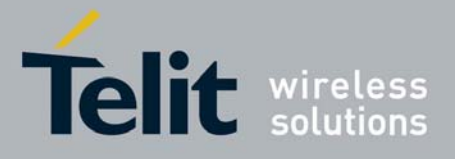

This document is related to the following products:

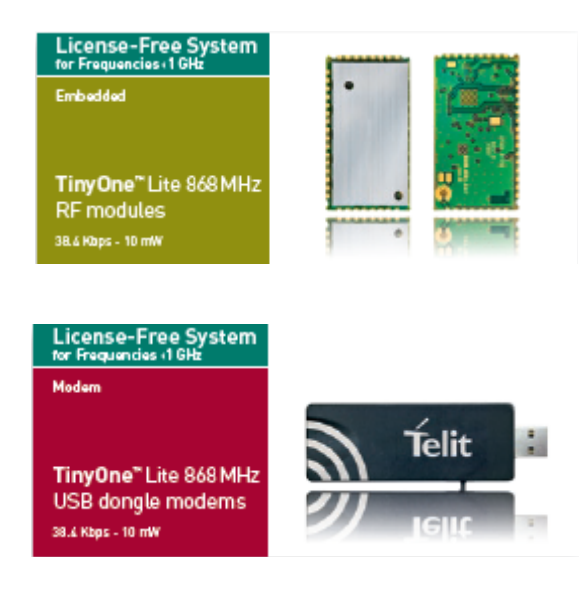

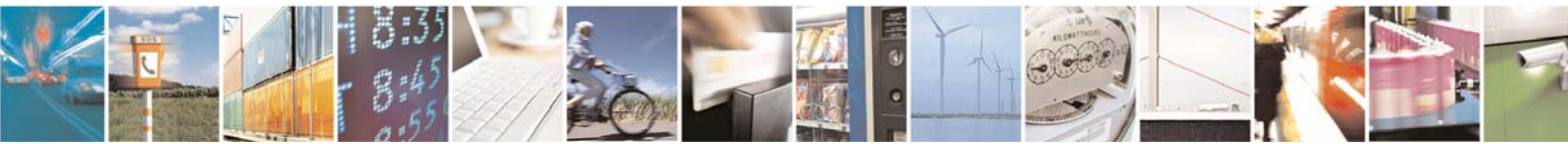

Reproduction forbidden without Telit Communications S.p.A. written authorization - All Rights Reserved page 2 of 32

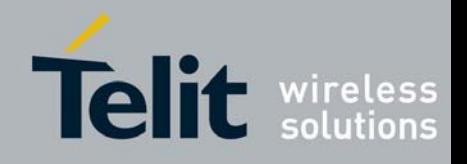

### **DISCLAIMER**

The information contained in this document is the proprietary information of Telit Communications S.p.A. and its affiliates ("TELIT"). The contents are confidential and any disclosure to persons other than the officers, employees, agents or subcontractors of the owner or licensee of this document, without the prior written consent of Telit, is strictly prohibited.

Telit makes every effort to ensure the quality of the information it makes available. Notwithstanding the foregoing, Telit does not make any warranty as to the information contained herein, and does not accept any liability for any injury, loss or damage of any kind incurred by use of or reliance upon the information.

Telit disclaims any and all responsibility for the application of the devices characterized in this document, and notes that the application of the device must comply with the safety standards of the applicable country, and where applicable, with the relevant wiring rules.

Telit reserves the right to make modifications, additions and deletions to this document due to typographical errors, inaccurate information, or improvements to programs and/or equipment at any time and without notice. Such changes will, nevertheless be incorporated into new editions of this document.

Copyright: Transmittal, reproduction, dissemination and/or editing of this document as well as utilization of its contents and communication thereof to others without express authorization are prohibited. Offenders will be held liable for payment of damages. All rights are reserved.

© Copyright Telit RF Technologies 2010.

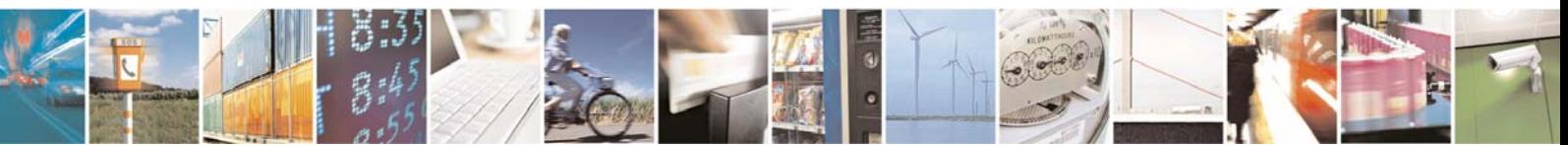

Reproduction forbidden without Telit Communications S.p.A. written authorization - All Rights Reserved page 3 of 32

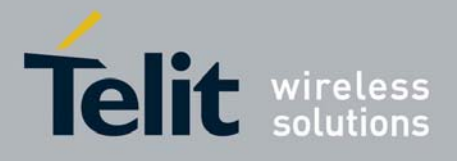

# **CONTENTS**

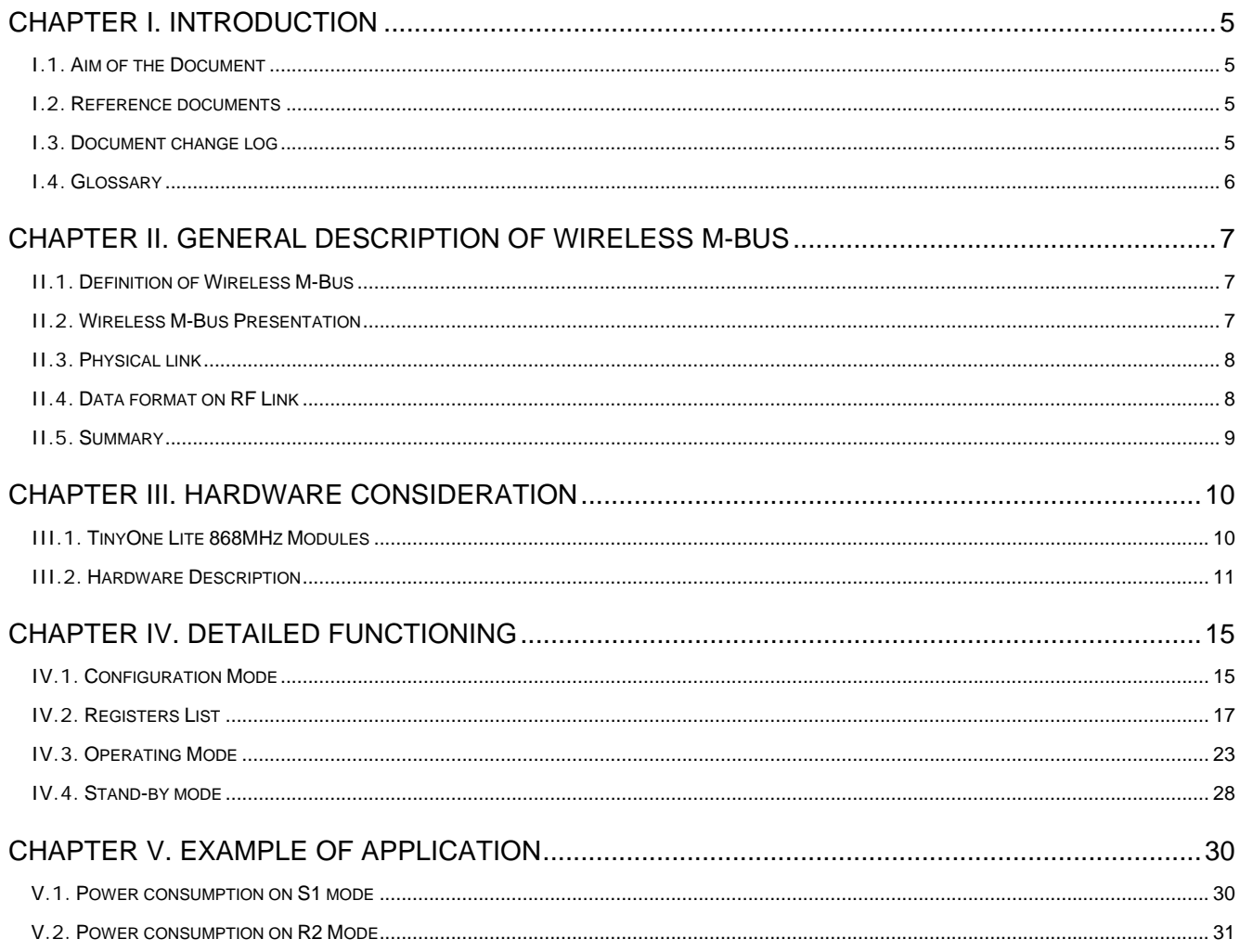

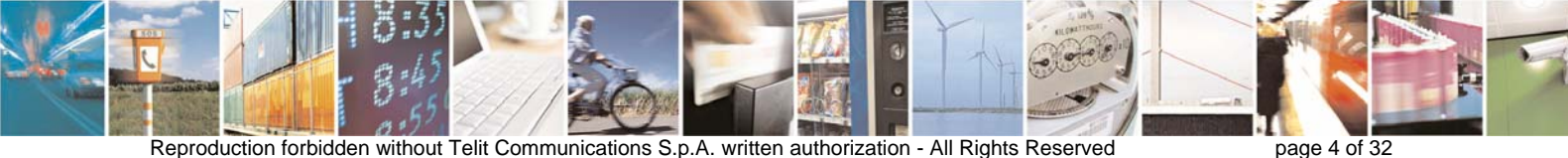

Reproduction forbidden without Telit Communications S.p.A. written authorization - All Rights Reserved

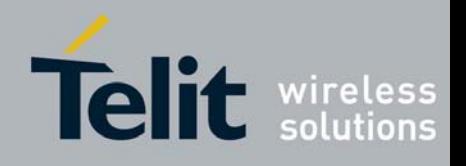

# <span id="page-4-0"></span>CHAPTER I. **INTRODUCTION**

### **I.1. Aim of the Document**

<span id="page-4-1"></span>The aim of this document is to present the features and the application of the Wireless M-Bus embedded stack available on some references of TELIT TinyOne LITE family. It is applicable for:

- TinyOne Lite 868MHz OEM module
- TinyOne Lite 868MHz USB Dongle

After the introduction, the characteristics of Wireless M-Bus will be described within the following distinct chapters:

- general description
- hardware consideration
- detailed functioning
- application

### **I.2. Reference documents**

<span id="page-4-2"></span>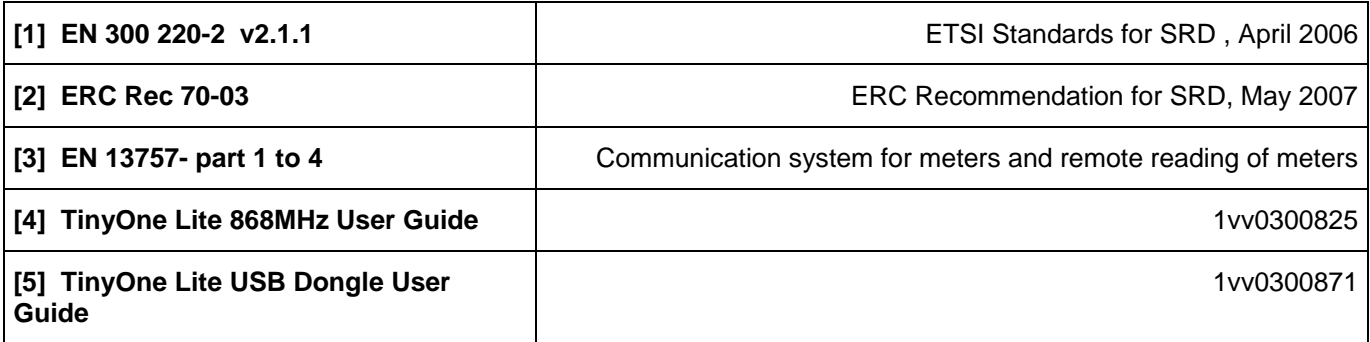

### **I.3. Document change log**

<span id="page-4-3"></span>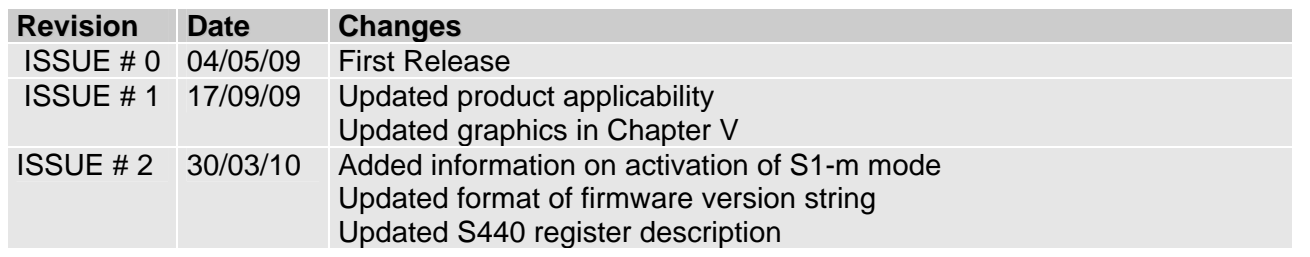

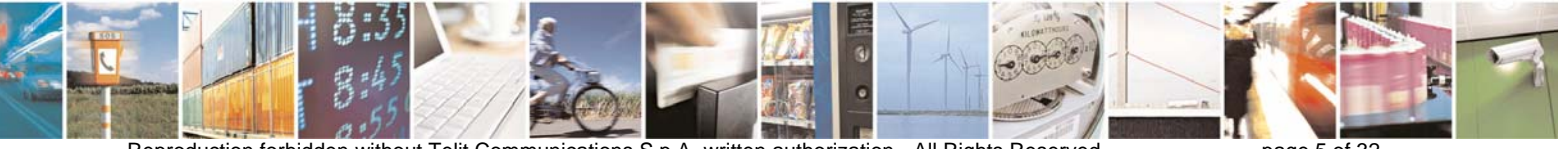

Reproduction forbidden without Telit Communications S.p.A. written authorization - All Rights Reserved page 5 of 32

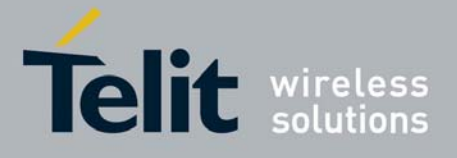

## **I.4. Glossary**

<span id="page-5-0"></span>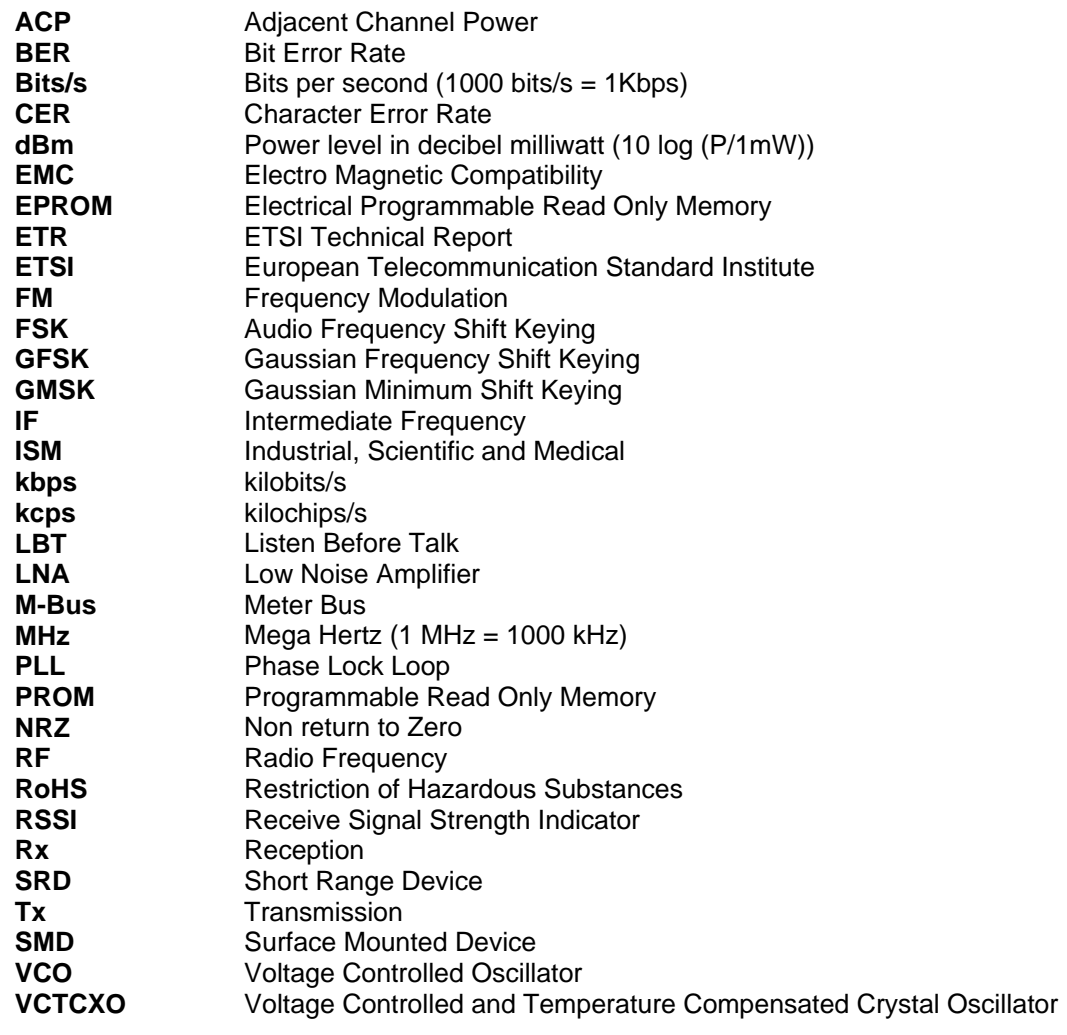

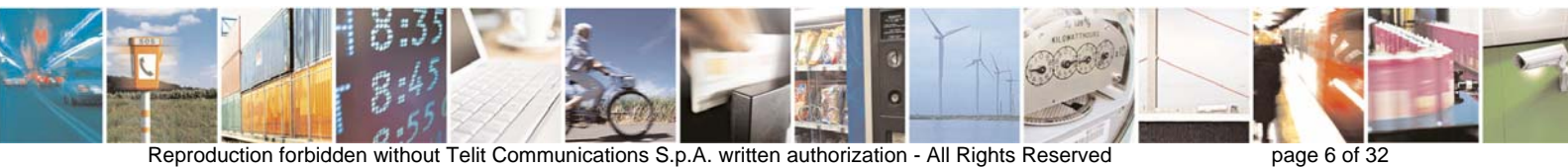

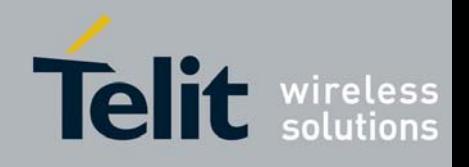

# <span id="page-6-0"></span>CHAPTER II. GENERAL DESCRIPTION OF WIRELESS M-BUS

### **II.1. Definition of Wireless M-Bus**

<span id="page-6-1"></span>**M-Bus** (Meter-Bus) is a European Standard (**[3]**) for the remote reading of gas, water or electricity meters. M-Bus is also usable for other types of consumption meters. The M-Bus interface is made for communication on two wires, making it very cost effective.

This protocol exists with several physical layers such as paired wires, optical fiber or radio link.

The radio variant of M-Bus is called Wireless M-Bus and is specified in EN 13757-4. It is dedicated to the European ISM frequency band at 868MHz. It means that modules embedding the Wireless M-bus stack must comply with the general SRD standard EN 300-220 (**[1]**).

### **II.2. Wireless M-Bus Presentation**

<span id="page-6-2"></span>The Wireless M Bus specification defines 3 different ways to exchange data with remote meters:

- mode S 'Stationary'
- mode T 'frequent Transmit'
- mode R 'frequent Receive'.

### *1. Mode T*

In mode T, the meter sends spontaneously data, either periodically or stochastically.

- In Mode T1, the meter doesn't care if any receiver is present or not. The meter sends data and returns immediately in IDLE without waiting for an ACK. This is a unidirectional communication.
- In mode T2 the meter sends its data and stays awake during a short time immediately after transmission to listen to a possible ACK. If no ACK is received, the meter returns in IDLE. If an ACK is received, then a bidirectional communication link is opened between meter and concentrator.

### *2. Mode R2*

In mode R2, the meter doesn't send spontaneously data. The meter wakes up periodically in RX mode and waits for a wakeup frame received from concentrator. If no frame is received, the meter returns in IDLE. If a valid wakeup frame is received, a bidirectional link is then opened between meter and concentrator.

### *3. Mode S*

- Mode S1 operates exactly as mode T1 (unidirectional spontaneous transmission) but uses a different radio link described below.
- Mode S2 has the same behaviour as mode R (periodic wake up and wait for a wakeup frame before transmitting) but also with a different physical link.

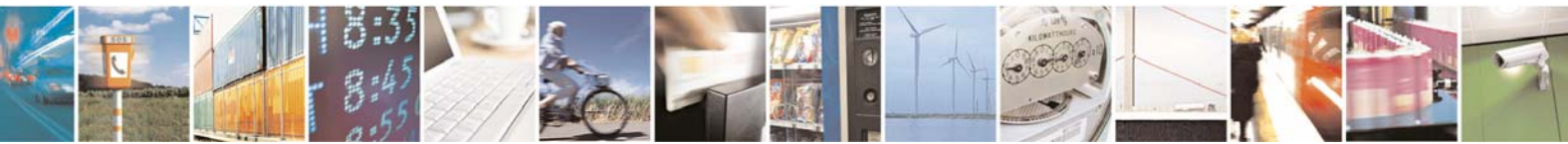

Reproduction forbidden without Telit Communications S.p.A. written authorization - All Rights Reserved page 7 of 32

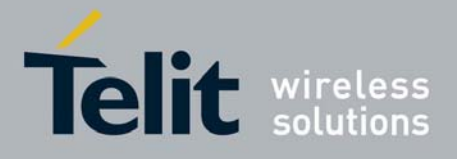

### **II.3. Physical link**

<span id="page-7-0"></span>Wireless M-Bus can use 3 different radio links, depending on baud rate and coding format. Moreover short or long preamble can be used depending of used mode.

### *4. Radio Link A*

This radio link operates at 868.3 MHz, the radio baud rate is 32.768 kcps and data coding is Manchester.

### *5. Radio Link B*

This radio link operates at 868.95 MHz, the baud rate is 100 kcps and data coding is "3 out of 6".

### *6. Radio Link C*

This radio link operates at 868.03 MHz, the baud rate is 4.8 kcps and data coding is Manchester.

This paper is software oriented to describe the stack behaviour and features, for details about radio such as modulation, deviation etc. please refer to EN13757-4 documentation.

### **II.4. Data format on RF Link**

<span id="page-7-1"></span>For all modes and whatever is the radio link used, the packet format is always the same:

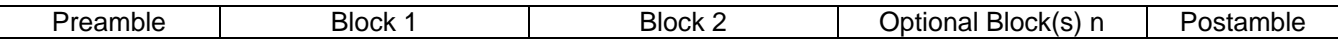

### **Packet format**

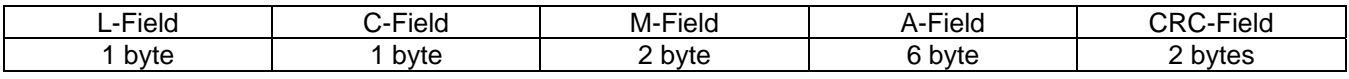

### **Block 1 format**

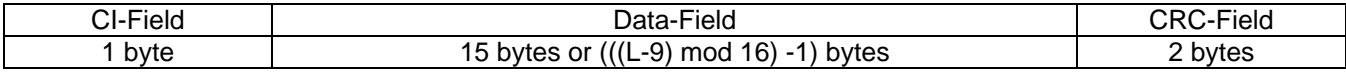

### **Block 2 format**

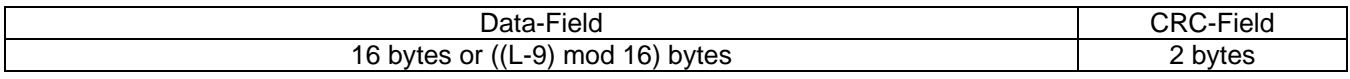

### **Block(s) n format**

**L-Field** is the Length indication

**C-Field** is the communication indication (request, send, response expected, ACK…) **M-Field** is the Manufacturer ID

**A-Field** is the unique address of the device

**CI-Field** is the Control Information to indicates the protocol used to the upper layer **CRC-Field** is the Cyclic Redundancy Check

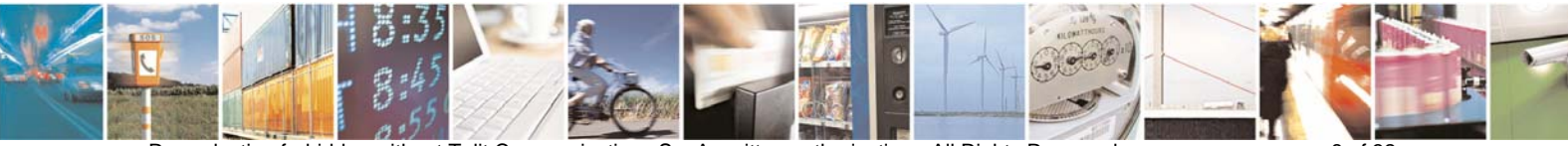

Reproduction forbidden without Telit Communications S.p.A. written authorization - All Rights Reserved page 8 of 32

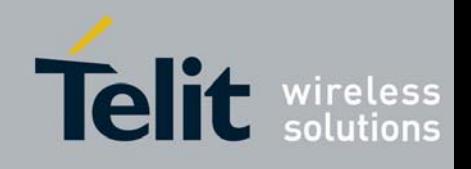

### **II.5. Summary**

<span id="page-8-0"></span>This drawing from EN13757-4 clearly summarizes the different Wireless M-Bus modes and the link details used in each case.

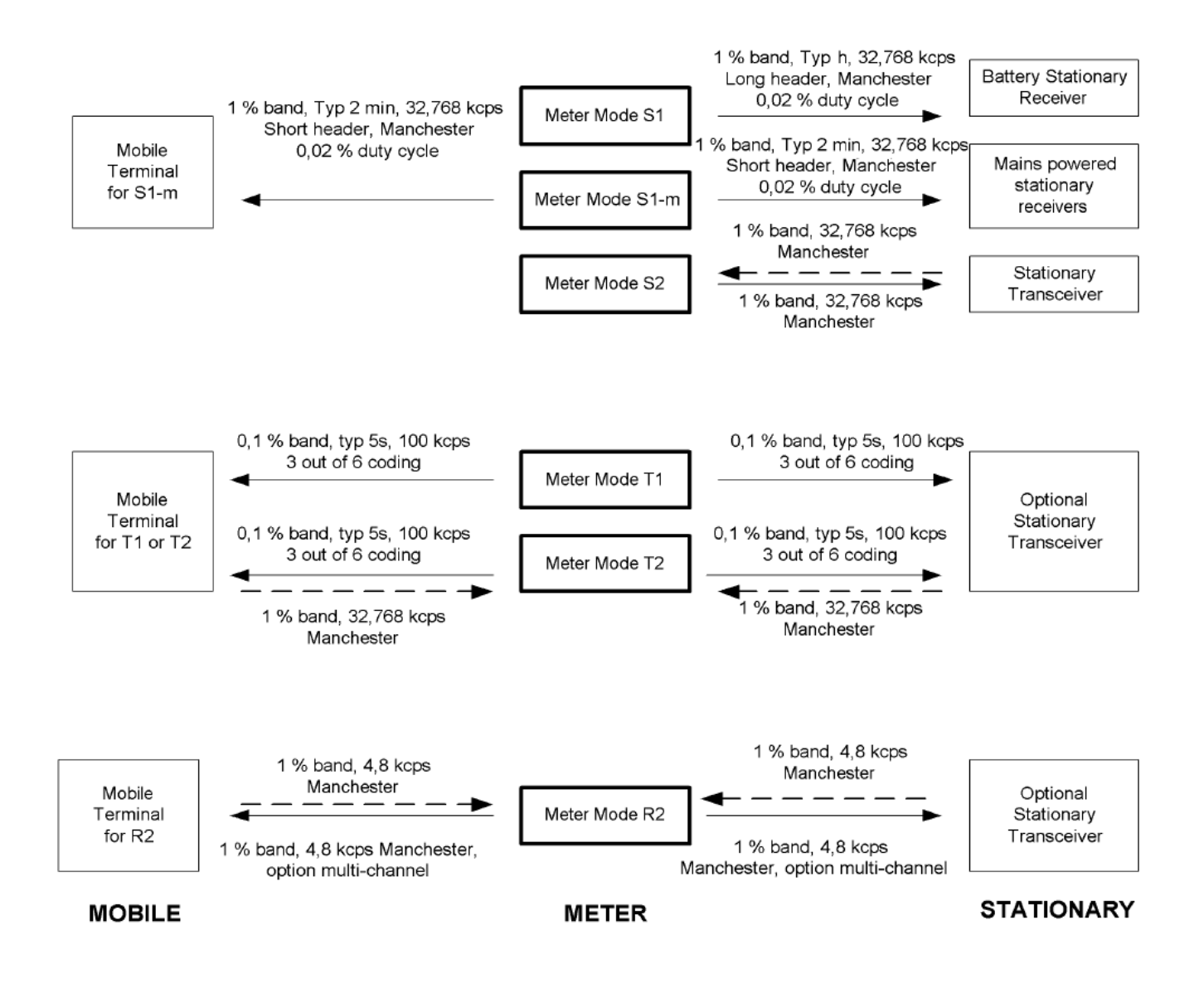

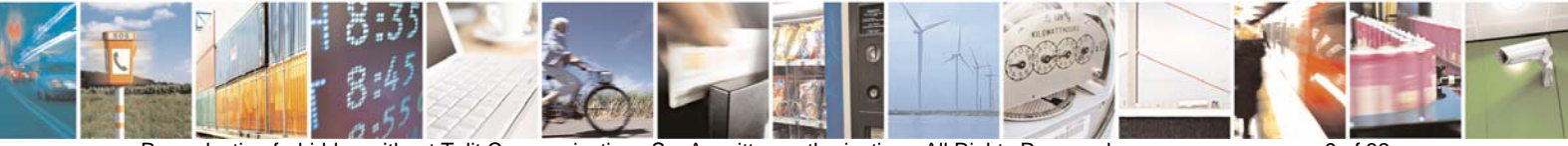

Reproduction forbidden without Telit Communications S.p.A. written authorization - All Rights Reserved page 9 of 32

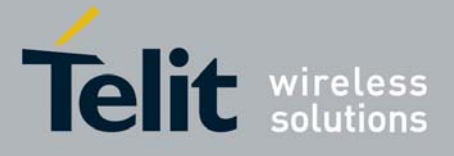

# <span id="page-9-0"></span>CHAPTER III. HARDWARE CONSIDERATION

As specified earlier, the Wireless M-Bus stack is available on some references of TELIT TinyOne family. It is applicable for:

- TinyOne Lite 868MHz (RF module and USB Dongle)

Within this chapter, we will focus on hardware description of RF modules and necessary specification for integration in a final application. For Terminal and USB Dongles, please refer to appropriate user guide (**[5]**).

### **III.1. TinyOne Lite 868MHz Modules**

<span id="page-9-1"></span>Below is a summary of TinyOne Lite 868MHz RF module specifications for Wireless M-Bus:

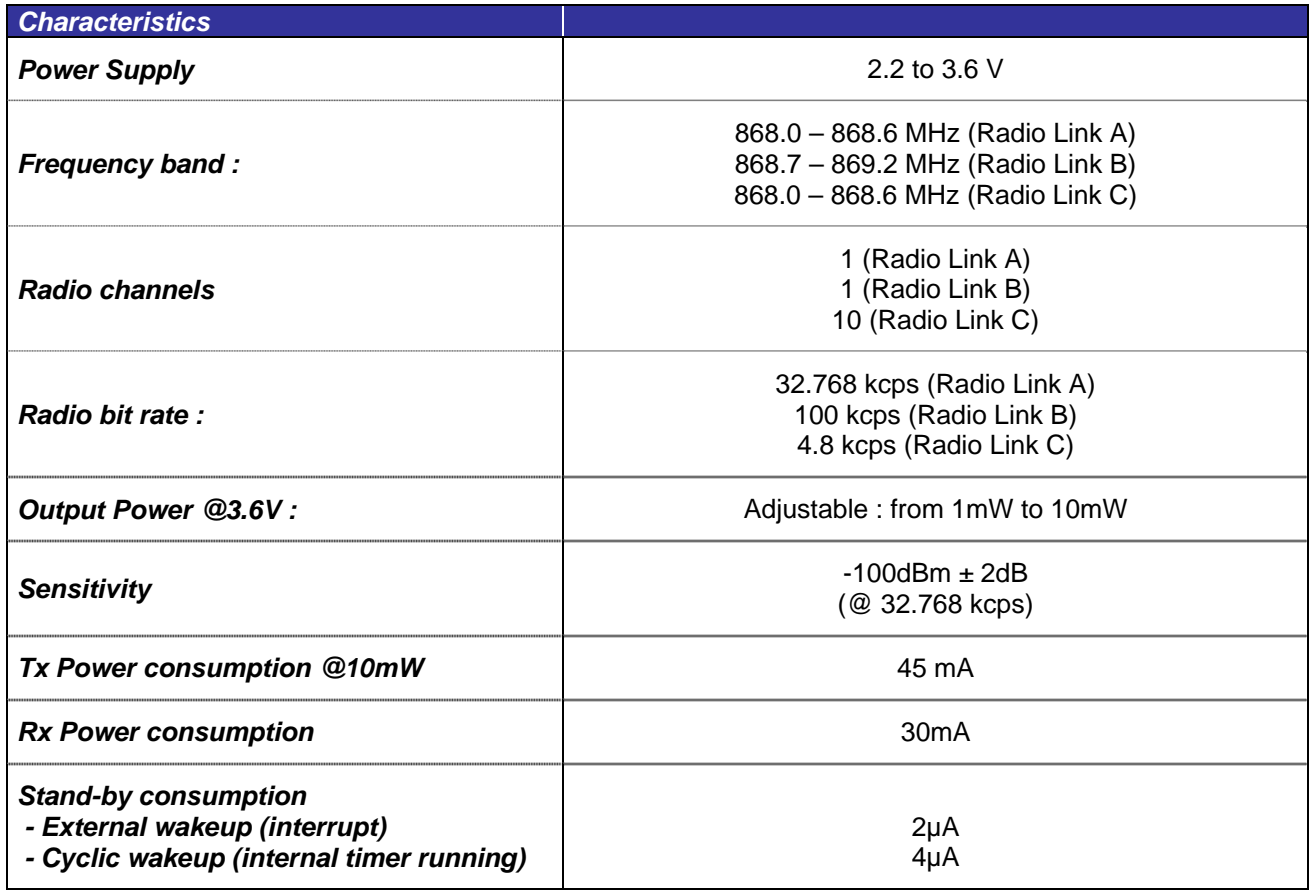

The TinyOne Lite 868MHz RF module is available either with an integrated antenna or without antenna. For detailed information about power consumption of the module into a Wireless M-Bus application, please refer to the chapter V.

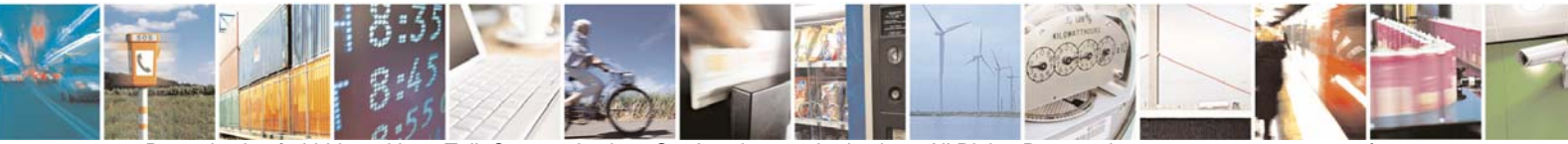

Reproduction forbidden without Telit Communications S.p.A. written authorization - All Rights Reserved page 10 of 32

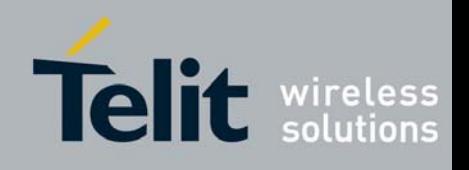

### **III.2. Hardware Description**

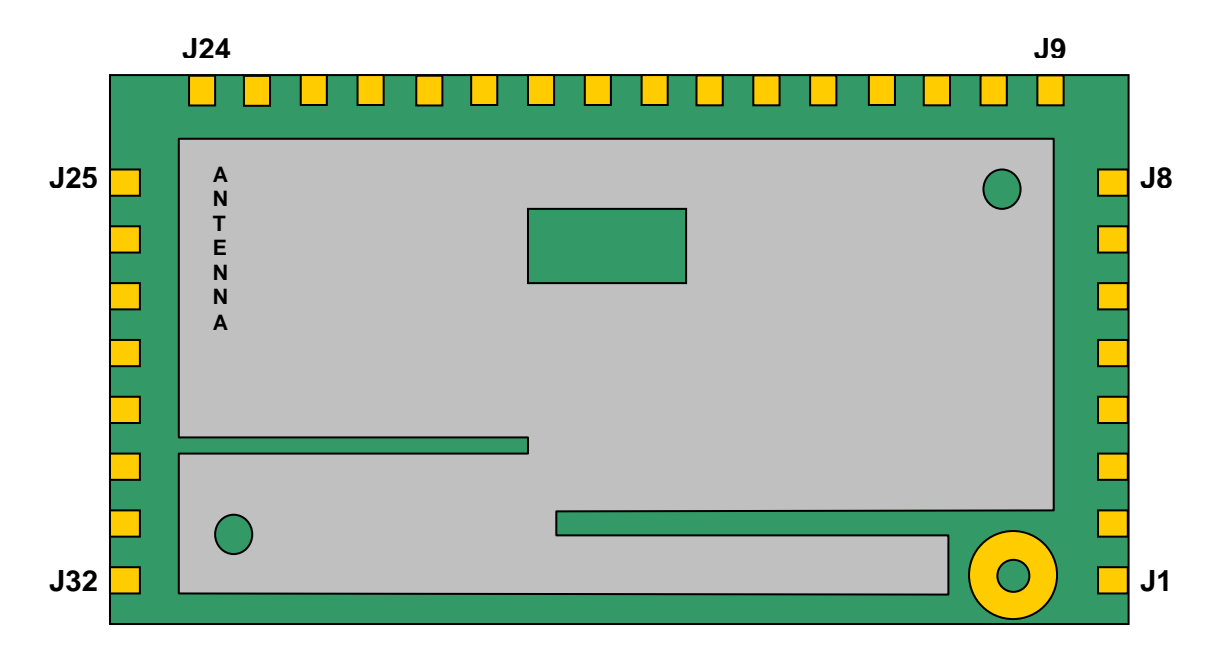

### <span id="page-10-0"></span>*7. Views of the module : TinyOne Lite*

*Top view of the radio module (with or without antenna upside)* 

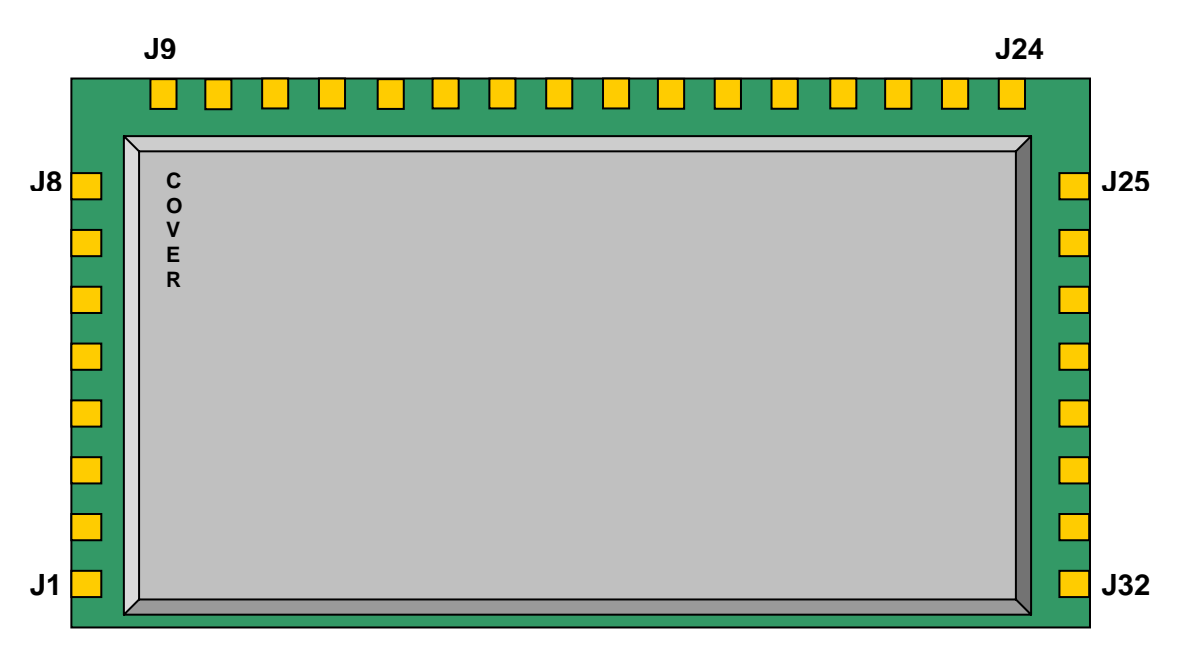

### *Bottom view of the radio module (with metallic cover upside)*

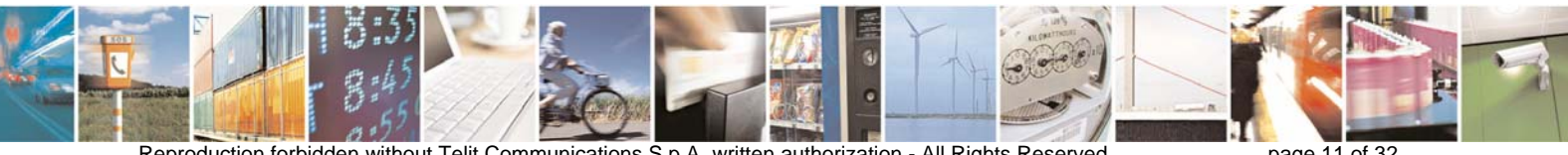

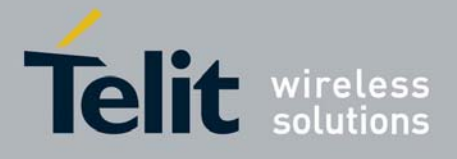

### *8. Pin-out*

This list below must be taken as a reference for Wireless M-Bus stack. Some signals are renamed compared to the module with standard firmware (**[4]**).

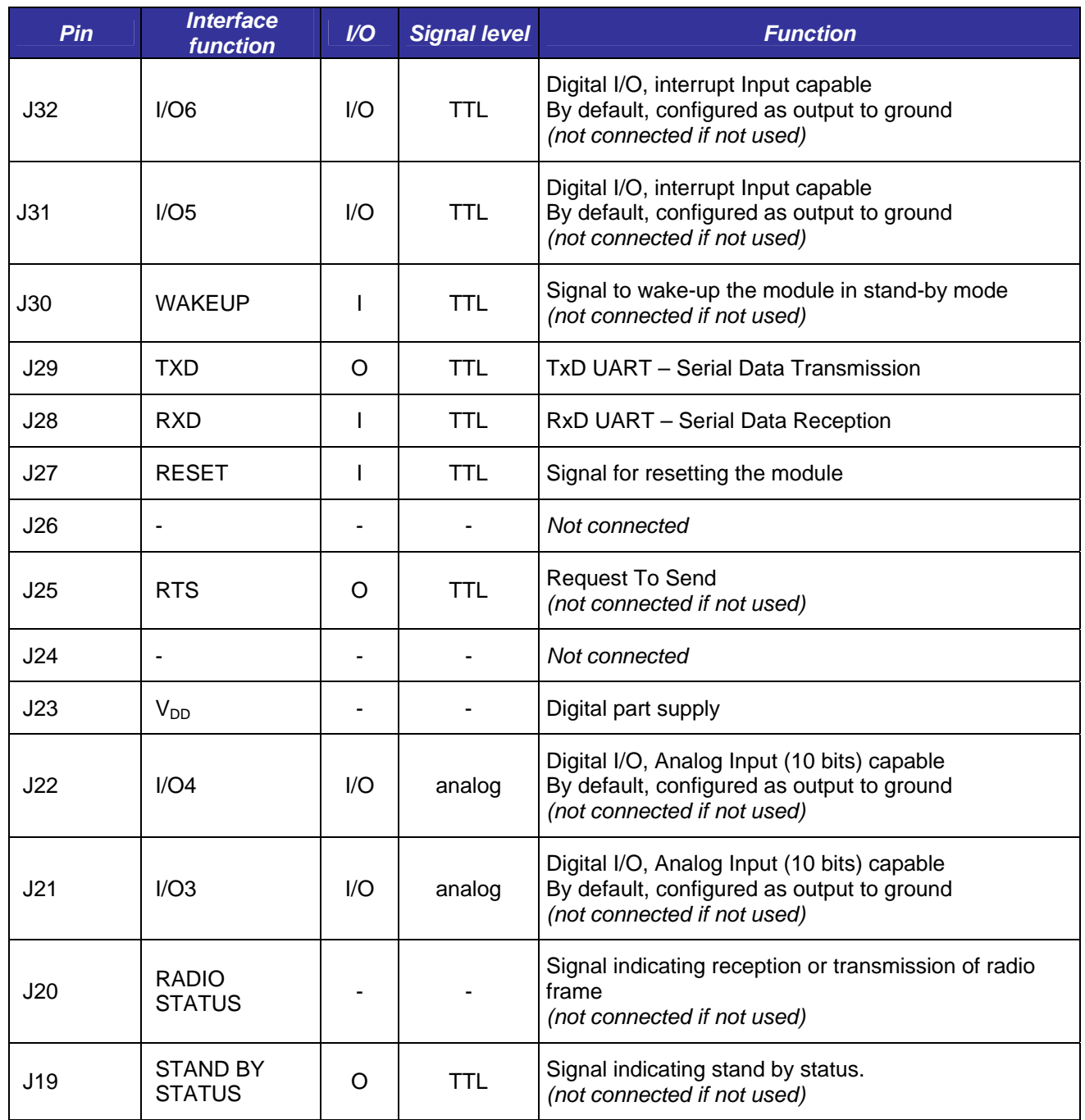

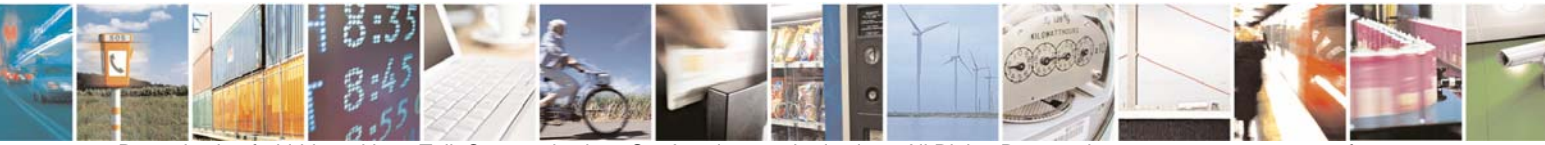

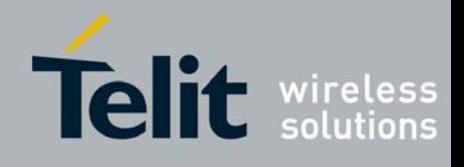

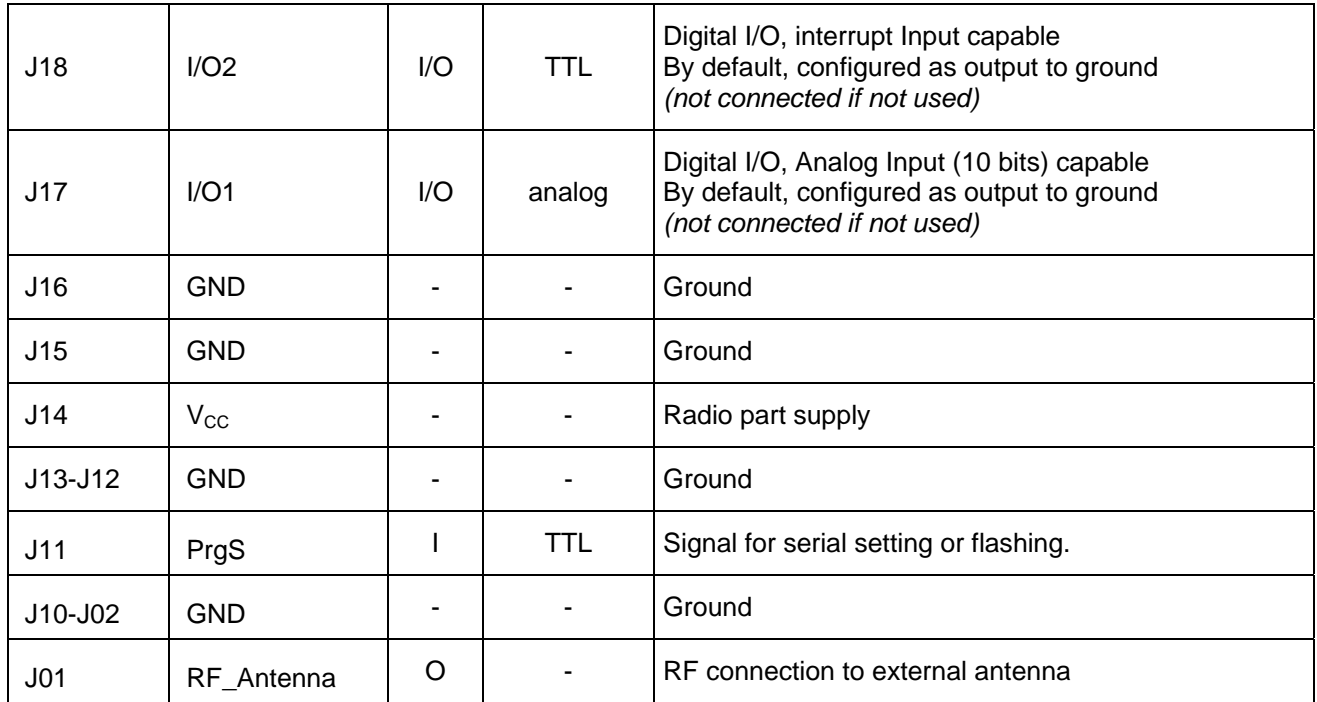

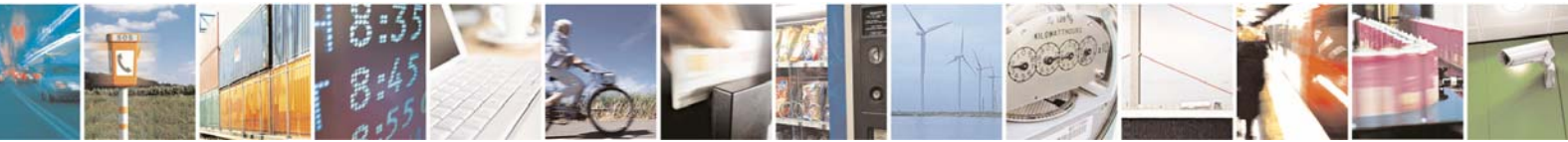

Reproduction forbidden without Telit Communications S.p.A. written authorization - All Rights Reserved page 13 of 32

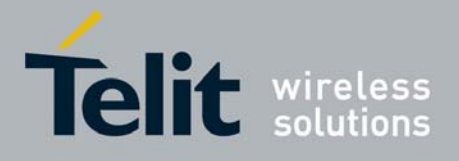

### *9. Typical application circuit*

Below is given a typical application circuit using TinyOne module.

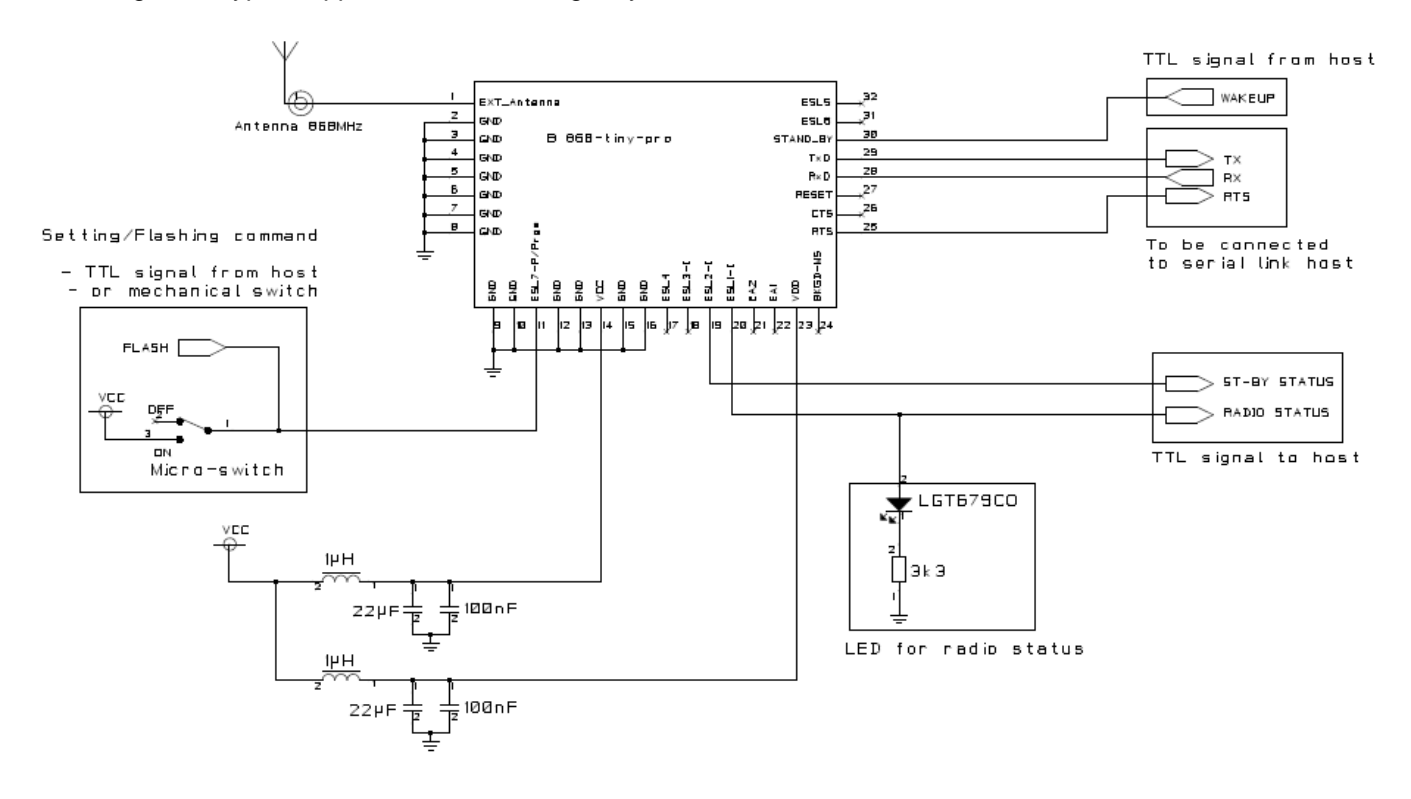

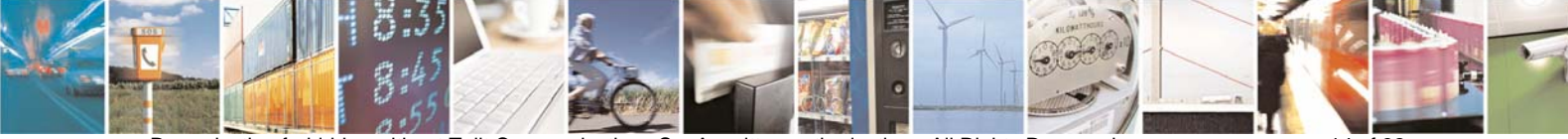

Reproduction forbidden without Telit Communications S.p.A. written authorization - All Rights Reserved page 14 of 32

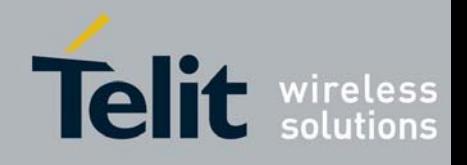

# <span id="page-14-0"></span>CHAPTER IV. **EXECUTE:** DETAILED FUNCTIONING

There are 2 different modes :

- The *configuration mode* which allows to parameter the module. It is set through the use of Hayes commands sent on the serial link.
- The *operating mode* which is the functional mode for data transmission.

### **IV.1. Configuration Mode**

<span id="page-14-1"></span>Hayes or 'AT' commands comply with Hayes protocol used in PSTN modem standards. This 'AT' protocol or Hayes mode is used to configure the modem parameters, based on the following principles:

- A data frame always begins with the two ASCII 'AT' characters, standing for 'ATtention'
- Commands are coded over one or several characters and may include additional data
- A given command always ends with a <CR> Carriage Return

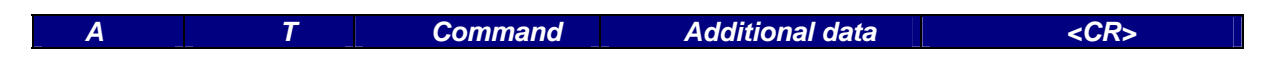

Note**:** The delay between 2 characters of the same command must be less than 10 seconds

The only exception to this data-framing rule is the switching command from the operating/communication mode to 'AT Mode'. In this case only, the escape code ('+++') must be started and followed by a silent time at least equal to the serial time out. In this case only <AT> and <CR> shall not be used.

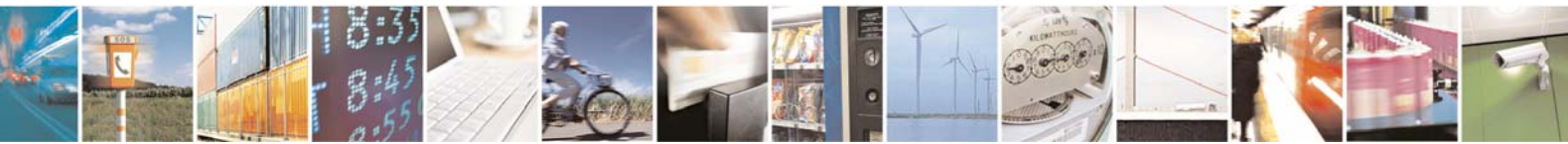

Reproduction forbidden without Telit Communications S.p.A. written authorization - All Rights Reserved page 15 of 32

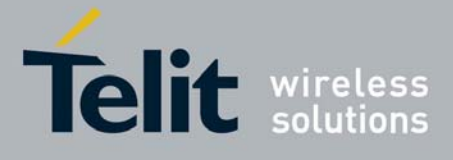

Below is the complete list of the 'AT' commands available on the module.

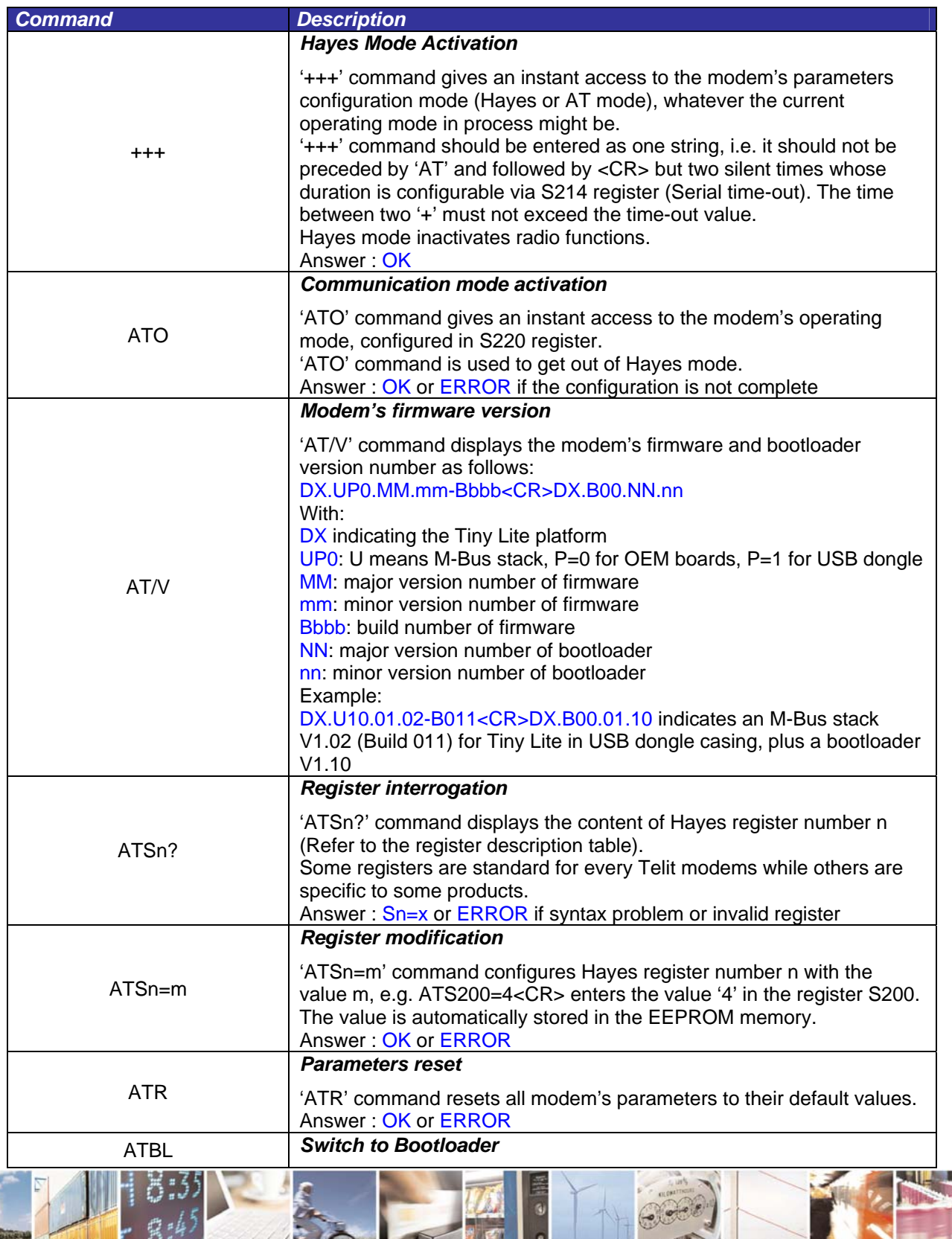

**CANT TO** 

Reproduction forbidden without Telit Communications S.p.A. written authorization - All Rights Reserved page 16 of 32

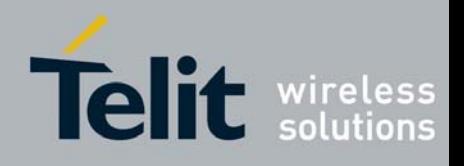

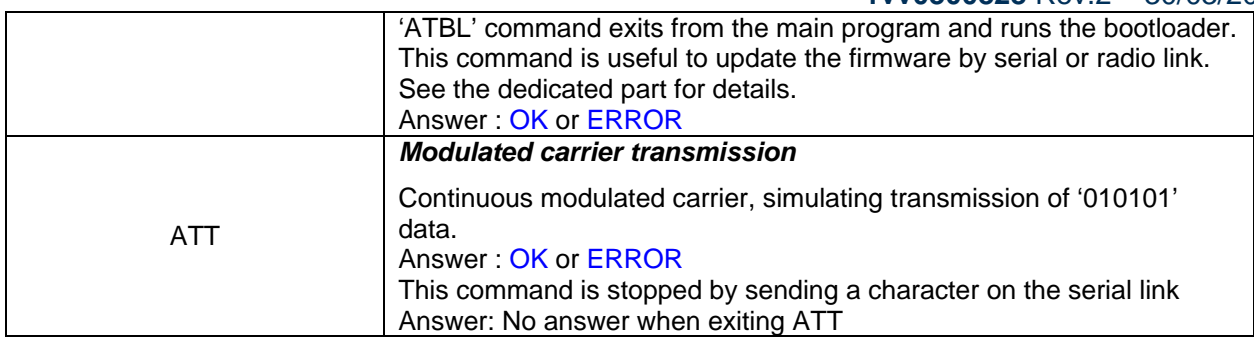

*Note 1: After an AT command (ended by <CR>), the serial link gives back result code, "OK" or "ERROR".* 

*Note 2: "+++" command gives back OK.* 

*Note 3: These commands are effective after a maximum delay of 10 mS; the result code OK indicates the good execution of the command, and another command can be sent right after the result code.* 

*IMPORTANT All registers are accessible in read and write without any control. The values entered are not checked.* 

*It is the responsibility of the user to enter correct value in correct register and to perform only authorized access according 'R' or 'R/W' mentioned in the list below.* 

### **IV.2. Registers List**

<span id="page-16-0"></span>Numbers in **bold** indicate the default value

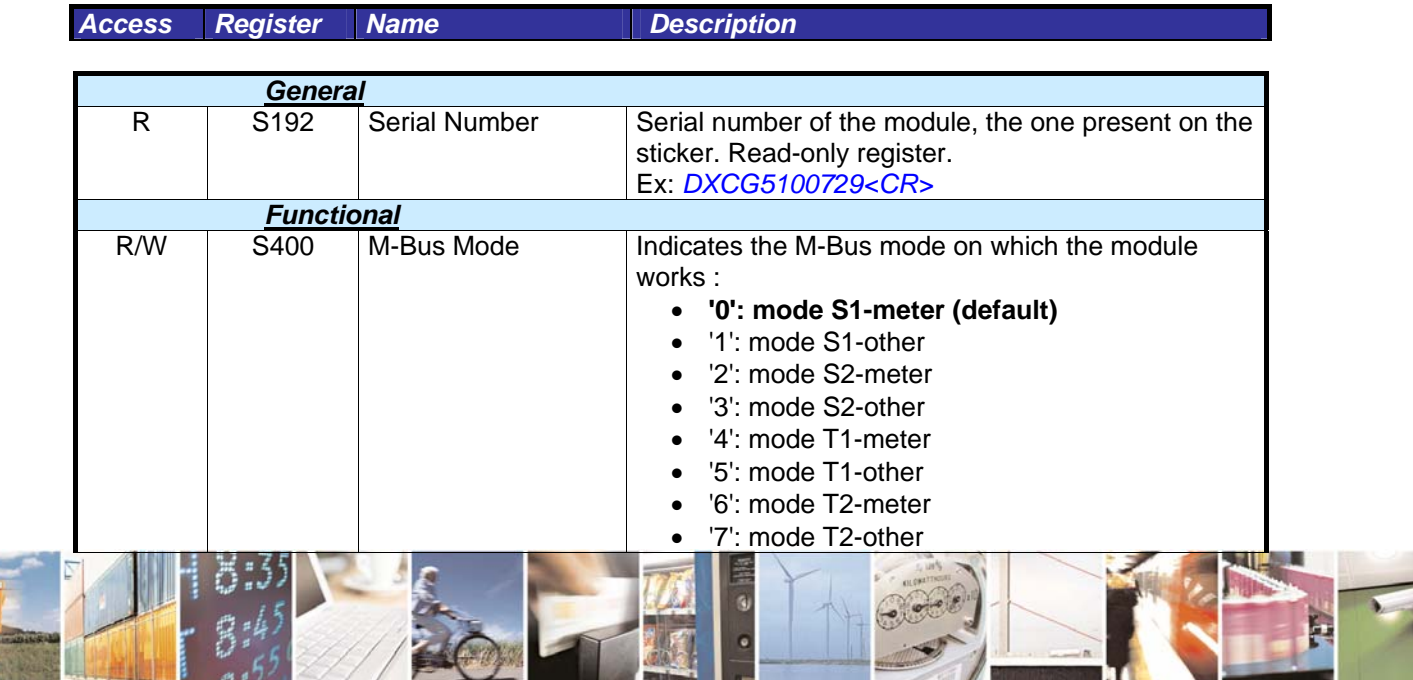

Reproduction forbidden without Telit Communications S.p.A. written authorization - All Rights Reserved page 17 of 32

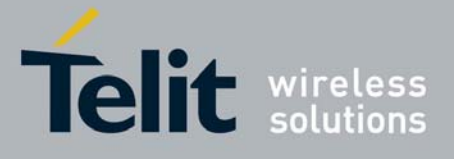

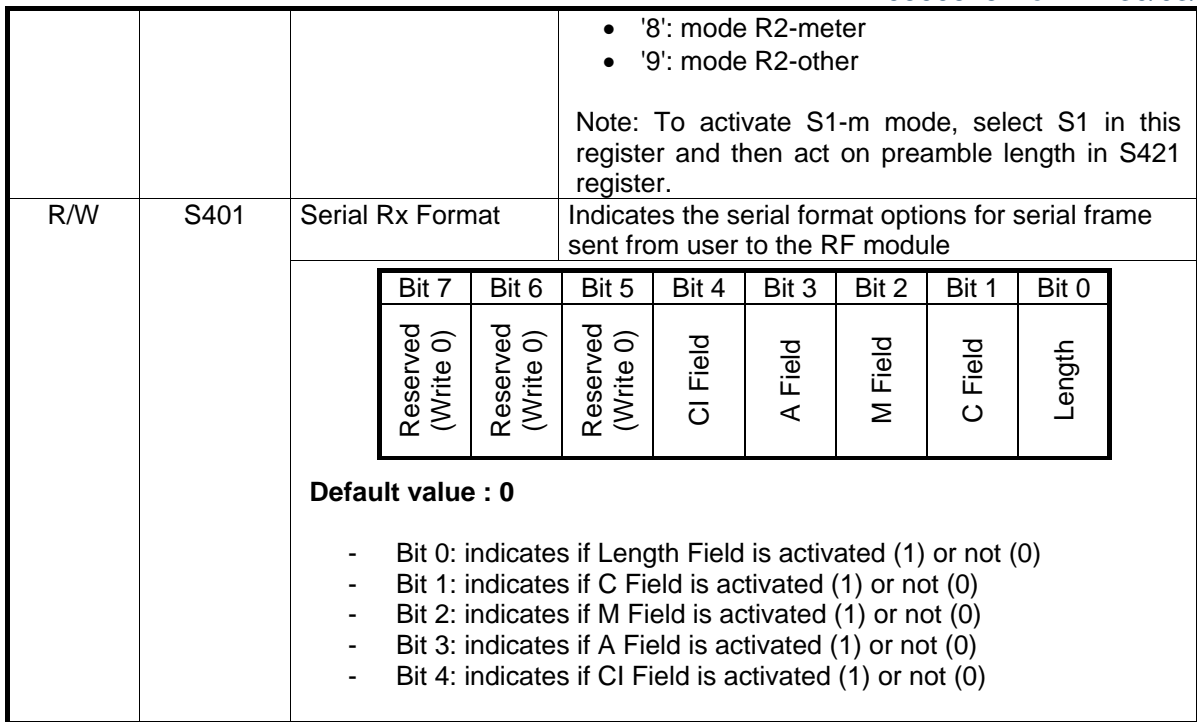

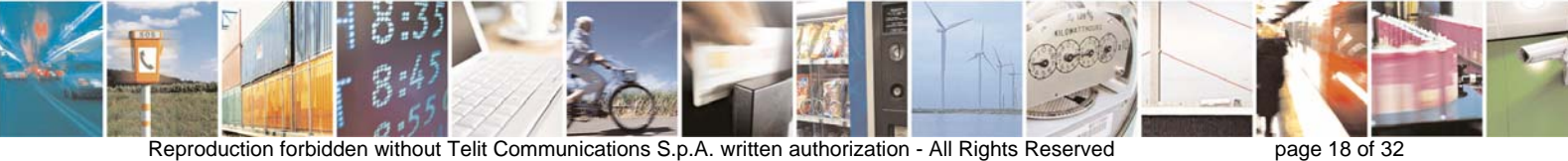

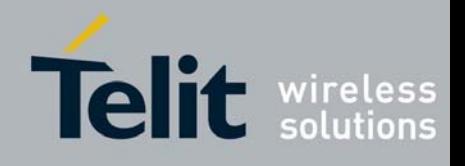

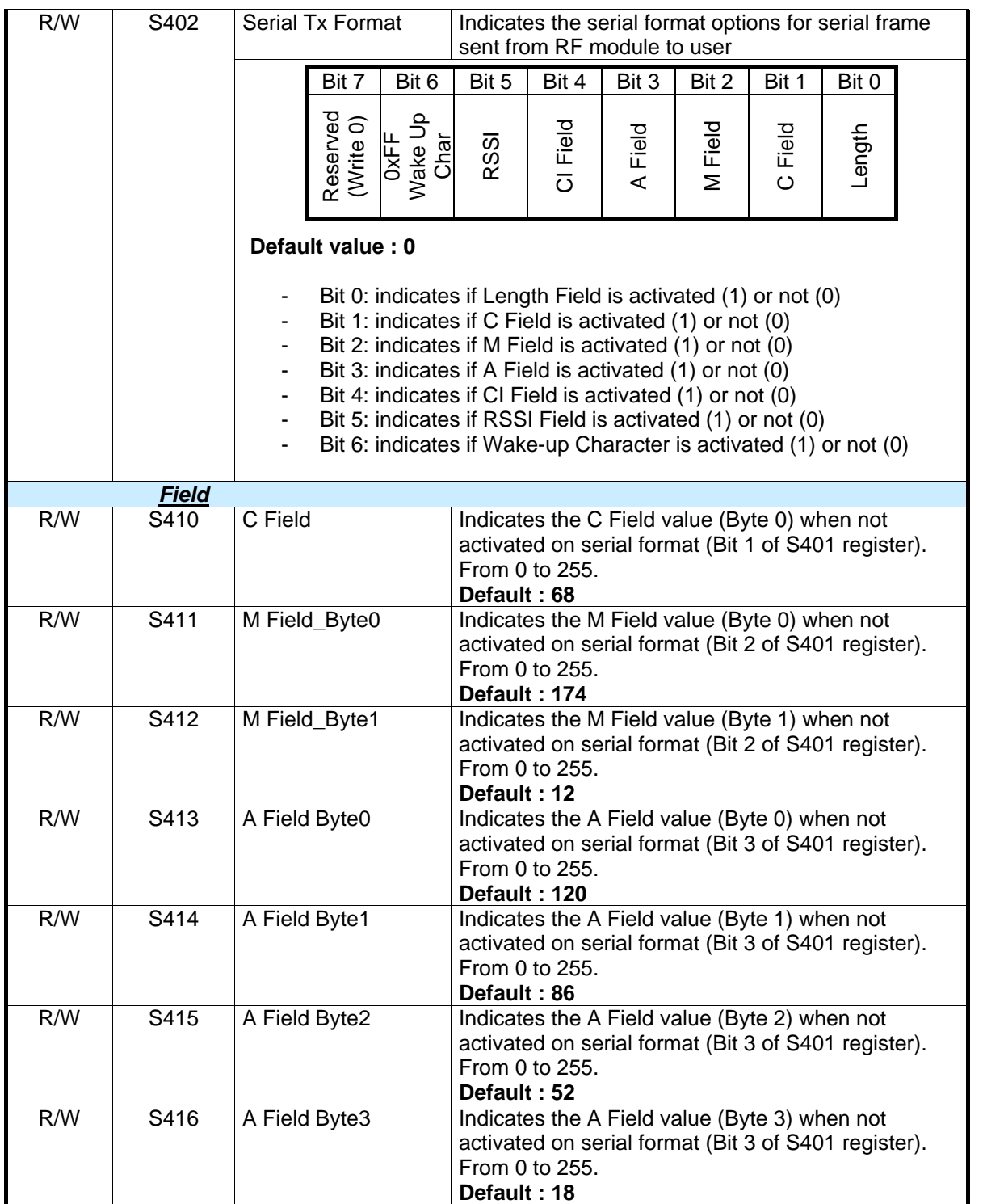

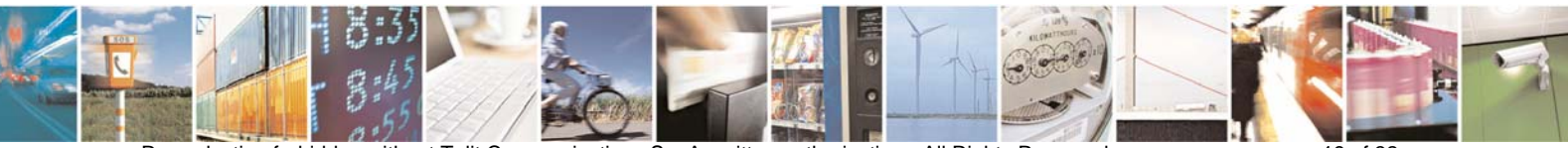

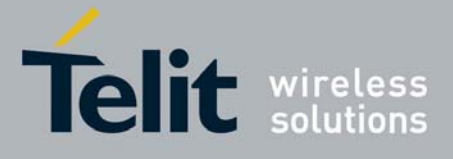

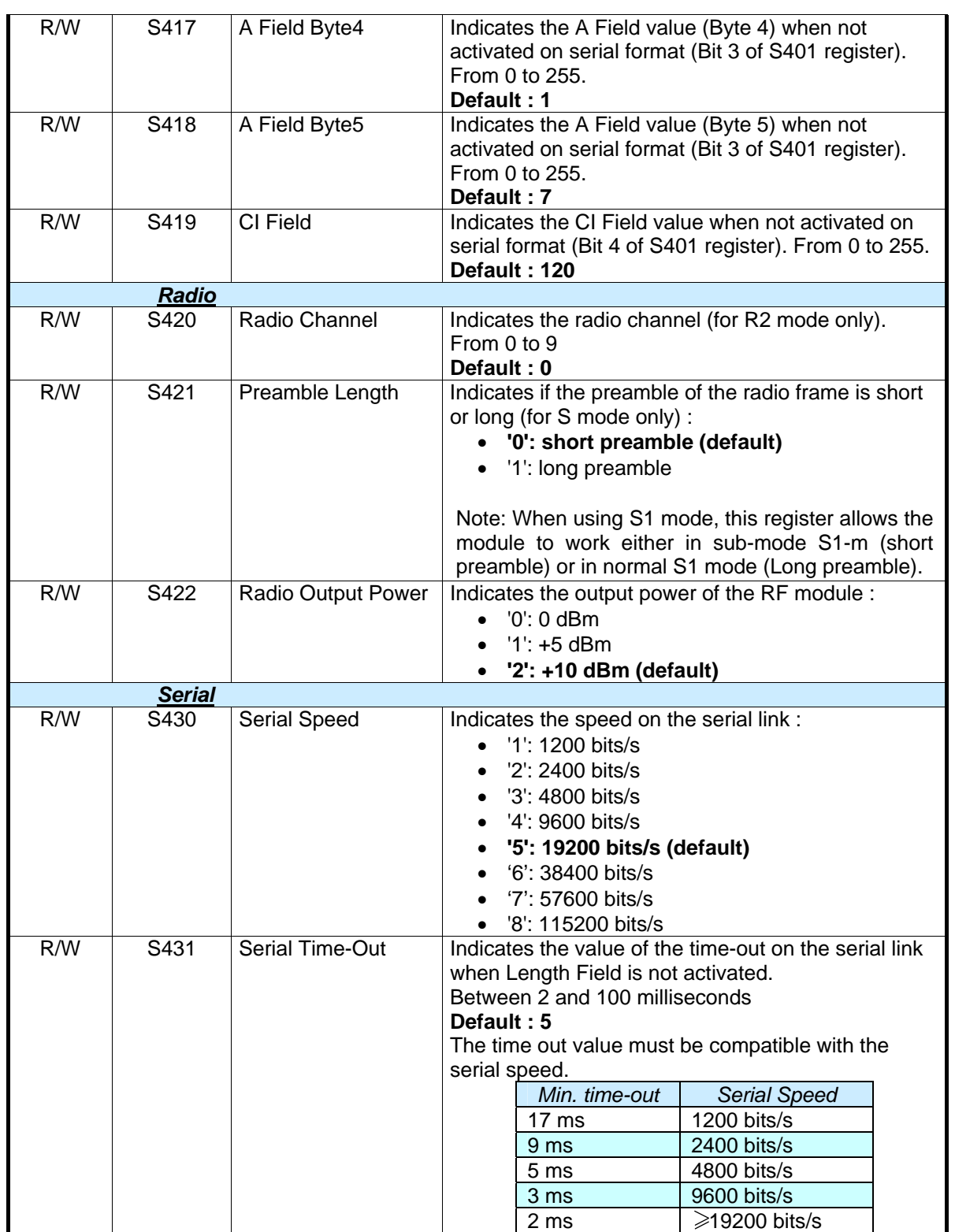

![](_page_19_Picture_3.jpeg)

![](_page_20_Picture_0.jpeg)

![](_page_20_Picture_116.jpeg)

![](_page_20_Picture_3.jpeg)

Reproduction forbidden without Telit Communications S.p.A. written authorization - All Rights Reserved page 21 of 32

![](_page_21_Picture_0.jpeg)

![](_page_21_Picture_41.jpeg)

![](_page_21_Picture_3.jpeg)

![](_page_22_Picture_0.jpeg)

### **IV.3. Operating Mode**

<span id="page-22-0"></span>When the module is in operating mode, each frame arriving on the serial link is sent on the radio link, and each valid wireless M-Bus frame received on the radio link is sent on the serial link. These serial data (Tx or Rx) will have a specific format depending on the module configuration defined through the different registers. It allows a high flexibility in the use of our module in a wireless M-Bus application.

### *10. Serial frame on transmission*

![](_page_22_Figure_5.jpeg)

Serial frame arriving on the serial link of the RF module can have one of these formats:

![](_page_22_Figure_7.jpeg)

With:

![](_page_22_Picture_162.jpeg)

Reproduction forbidden without Telit Communications S.p.A. written authorization - All Rights Reserved page 23 of 32

![](_page_23_Picture_0.jpeg)

The optional header depends on the different settings of module registers:

- **Wake-up** is necessary if S440-Bit 1 is set to 1
- **Length** is necessary if S401-Bit 0 is set to 1
- **C** is necessary if S401-Bit 1 is set to 1
- **M** is necessary if S401-Bit 2 is set to 1
- **A** is necessary if S401-Bit 3 is set to 1
- **CI** is necessary if S401-Bit 4 is set to 1

Examples:

 $S401 = 31$  and  $S440 = 2$  or 3 or 6 or 7 Serial frame must have this format:

![](_page_23_Picture_122.jpeg)

### $S401 = 30$  and  $S440 = 2$  or 3 or 6 or 7 Serial frame must have this format:

![](_page_23_Picture_123.jpeg)

### $S401 = 17$  and  $S440 = 2$  or 3 or 6 or 7 Serial frame must have this format:

![](_page_23_Picture_124.jpeg)

 $S401 = 31$  and  $S440 = 1$  or 5

Serial frame must have this format:

![](_page_23_Picture_125.jpeg)

![](_page_23_Picture_19.jpeg)

Reproduction forbidden without Telit Communications S.p.A. written authorization - All Rights Reserved page 24 of 32

![](_page_24_Picture_0.jpeg)

Whatever is the serial frame format, data on RF link will always have the same format, described §[II.4.](#page-7-1) In case of one or several fields (except Wake-up) is not activated on the serial frame, the RF module will use the value defined in the corresponding register.

Examples:

If serial frame has this format:

![](_page_24_Picture_86.jpeg)

On the RF link, data will have the following format:

![](_page_24_Picture_87.jpeg)

Postamble

![](_page_24_Picture_9.jpeg)

Reproduction forbidden without Telit Communications S.p.A. written authorization - All Rights Reserved page 25 of 32

![](_page_25_Picture_0.jpeg)

![](_page_25_Figure_2.jpeg)

![](_page_25_Figure_3.jpeg)

Serial frame sent on the serial link by the RF module will have one of these formats:

![](_page_25_Picture_148.jpeg)

### With :

![](_page_25_Picture_149.jpeg)

![](_page_25_Picture_8.jpeg)

Reproduction forbidden without Telit Communications S.p.A. written authorization - All Rights Reserved page 26 of 32

![](_page_26_Picture_0.jpeg)

The optional header and footer depend on the different settings of module registers:

- **Wake-up** will be added if S402-Bit 6 is set to 1
- **Length** will be added if S402-Bit 0 is set to 1
- **C** will be added if S402-Bit 1 is set to 1
- **M** will be added if S402-Bit 2 is set to 1
- **A** will be added if S402-Bit 3 is set to 1
- **CI** will be added if S402-Bit 4 is set to 1
- **RSSI** will be added if S402-Bit 5 is set to 1

Examples:

 $S402 = 127$ 

Serial frame will have this format:

![](_page_26_Picture_118.jpeg)

### $S402 = 126$

Serial frame will have this format:

![](_page_26_Picture_119.jpeg)

### $S402 = 113$

![](_page_26_Picture_120.jpeg)

 $S402 = 31$ 

Serial frame will have this format:

![](_page_26_Picture_121.jpeg)

![](_page_26_Picture_22.jpeg)

![](_page_27_Picture_0.jpeg)

### **IV.4. Stand-by mode**

<span id="page-27-0"></span>A key functionality available into the Wireless M-Bus stack is the ability to have RF modules in stand-by mode. During this mode, the RF module has a very low power consumption.

### *12. Wake-up of the module*

There are 3 different ways to wake-up the module, defined by S440 register value.

1. Wake-up on hardware, using wake-up signal (J30): it is always possible to wake-up the module by applying a logical '1' to the 'WAKEUP' signal. When serial transmission is finished, 'WAKEUP' signal must be put back to a logical '0' to allow the module returning in stand-by; else the module is kept awake while Wakeup pin is maintained to '1'. Below is the timing diagram to respect :

![](_page_27_Figure_7.jpeg)

2. Wake-up on serial character: it is possible to wake-up the module by sending a 0xFF or 0x00 character at the beginning of the serial frame to send (refer to §[IV.3\)](#page-22-0). After sending this frame on the air, the module will stay awake until a new radio or serial event occurs or until timeout defined by S441 is reached. Below is the timing diagram to respect when wakeup by serial char:

![](_page_27_Figure_9.jpeg)

For serial data rate up to 57.6 kbps, the 0xFF duration is enough, so there is no need to have a delay between this character and the data frame. For serial data rate 115.2 kbps, a delay is needed to achieve 200µS.

![](_page_27_Picture_11.jpeg)

![](_page_28_Picture_0.jpeg)

3. Wake-up on timer: it is possible to force the module to wake-up periodically. This cyclic wakeup option is activated by bit 2 of S440 register and the time between 2 wake-up is defined by S442 register value. When wake-up, the module will check the radio link for a valid carrier. If nothing is detected on the air, the module returns immediately to standby. Otherwise, it will wait for a valid frame and then automatically go back to stand-by after a while defined by S441 register value.

*Note: When timer is enabled, the stand-by consumption of the RF module is higher (refer to electrical specifications in §III.1 and examples of consumption in §V).* 

These different wake-up and stand-by modes are strongly related to the wireless M-Bus mode chosen. So that, the user has to correctly set the different registers in accordance with the usage. The following truth table can help for configuration:

![](_page_28_Picture_141.jpeg)

 $\checkmark$ : to be configured

8 : not used

### *13. Wake-up of the external user equipment*

There are 2 different ways to wake-up the external user equipment:

- 1. Through 'STAND BY STATUS' output signal (J19): this signal is set to logical '1' while the module is operating and return to '0' during stand-by periods.
- 2. Through serial character: when the module receives a valid RF frame, it can add a 0xFF character at the beginning of the serial frame to wake-up the external user equipment. This type of functioning is so called "Wake on Radio".

![](_page_28_Picture_12.jpeg)

Reproduction forbidden without Telit Communications S.p.A. written authorization - All Rights Reserved page 29 of 32

![](_page_29_Picture_0.jpeg)

# <span id="page-29-0"></span>CHAPTER V. EXAMPLE OF APPLICATION

### **V.1. Power consumption on S1 mode**

<span id="page-29-1"></span>The following example is using the S1 mode (stationary) of Wireless M-Bus. The stand-by mode is activated, with serial wake-up.

Let suppose that user equipment wakes-up the module to send a 30 bytes frame with serial data rate at 19200bps.

Here is a picture of consumption during transmission cycle. The power supply voltage is 3V. Each such transmission cycle spends typically 628 µA.S.

Horizontal scale: 5ms / division. Vertical scale: 6.5 mA / division.

![](_page_29_Picture_9.jpeg)

Here is a table of average consumption versus the period of transmission period.

![](_page_29_Picture_88.jpeg)

![](_page_29_Picture_12.jpeg)

Reproduction forbidden without Telit Communications S.p.A. written authorization - All Rights Reserved page 30 of 32

![](_page_30_Picture_0.jpeg)

![](_page_30_Figure_2.jpeg)

### **V.2. Power consumption on R2 Mode**

<span id="page-30-0"></span>The following example is using the R2 mode (frequent receive) of Wireless M-Bus. The stand-by mode is activated, with cyclic wake-up.

With this functioning mode, the meter module wakes up periodically to listen to the radio channel during a very short time. If some activity is detected, the module stays awake to receive the frame, else returns quickly in stand-by mode.

Assuming that the concentrator is rarely present and considering that this band is clear (duty cycle < 1% as requested by ETSI rules [1]), the main current consumption is due to wake up cycles without detection of energy.

Here is a picture of consumption during wake-up cycle. The power supply voltage is 3V. In this case, Wakeup Time Out register S441 has no influence since no event is detected. Each such wake-up cycle spends typically 17 µA.S

![](_page_30_Figure_8.jpeg)

Horizontal scale: 1ms / division. Vertical scale: 6.7 mA / division. Integration: 17 µA.S

![](_page_30_Picture_10.jpeg)

Reproduction forbidden without Telit Communications S.p.A. written authorization - All Rights Reserved page 31 of 32

![](_page_31_Picture_0.jpeg)

Here is a table of average consumption versus wake-up period (S442 register) when no exchanges are done and no radio perturbation occurs.

![](_page_31_Picture_71.jpeg)

![](_page_31_Figure_4.jpeg)

![](_page_31_Picture_5.jpeg)

Reproduction forbidden without Telit Communications S.p.A. written authorization - All Rights Reserved page 32 of 32